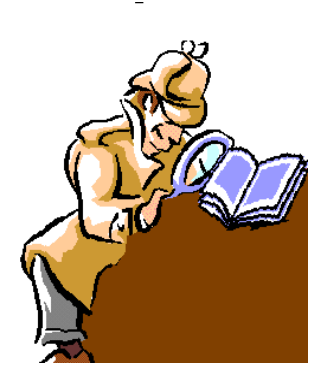

Consiglio Provinciale dei Consulenti del Lavoro di Napoli

*A CURA DELLA COMMISSIONE COMUNICAZIONE DEL CPO DI NAPOLI* 

## Dentro la Notizia

 **103/2013 LUGLIO/13/2013 (\*)**  25 Luglio 2013

L'INPS IMPLEMENTA NUOVE FUNZIONALITA' TELEMATICHE PER I CONSULENTI DEL LAVORO. CON IL MESSAGGIO N° 11072 DEL 9 LUGLIO U.S. IL NOSTRO MAGGIORE ISTITUTO DI PREVIDENZA HA RESO DISPONIBILE ON-LINE L'ARCHIVIO DEL T.F.R. VERSATO AL FONDO DI TESORERIA ED HA PREVISTO UNA NUOVA FUNZIONE DI VERIFICA DELLA SCELTA, EFFETTUATA DAL

## LAVORATORE, RELATIVA ALLA DESTINAZIONE DEL T.F.R.

L'INPS, con il messaggio nº 11072 del 9 luglio 2013, illustra l'introduzione di nuove funzionalità, che consentono la semplificazione di molti dei nostri adempimenti quotidiani, e l'aggiornamento rapido degli archivi per una gestione in *real-time* del rapporto assicurativo.

Con il messaggio *de quo*, l'Ente di previdenza risponde (*anche*) alle numerose sollecitazione avanzate dai Colleghi di tutt'Italia e delle quali il nostro Consiglio Nazionale, anche su input dei C.P.O., si è fatto portatore.

L'Istituto ha, infatti, attivato dei nuovi servizi telematici cha aiuteranno gli operatori del settore (id: i Consulenti del lavoro), nella gestione del trattamento di fine rapporto per le aziende destinatarie dell'art. 1, commi 755 e successivi, della L. 296 del 27 dicembre 2006 (id: Legge Finanziaria 2007).

Come noto, tale normativa ha previsto la destinazione (facoltativa) del trattamento di fine rapporto alle forme di **previdenza complementare** ed il versamento (obbligatorio) dello stesso, mensilmente, all'INPS, per le aziende con più di 50 dipendenti in mancanza di diversa opzione da parte dei lavoratori.

Con il documento di prassi in commento, l'I.N.P.S. comunica l'avvenuto aggiornamento dei dati a cui è possibile accedere attraverso la funzione, collocata nell'apposita sezione del proprio sito web, dedicata ad "Aziende e Consulenti", denominata "TFR Azienda - Verifica Fondo Tesoreria" con la quale è possibile visualizzare i versamenti effettuati al Fondo di tesoreria.

Tale sezione è stata aggiornata con:

2

- l'estensione dei dati presenti con la possibilità di effettuare le verifiche per tutto l'arco temporale dal 2007 al 2012;
- $\triangleright$  la rielaborazione di tutte le variazioni/correzioni intervenute fino a tutto il 31 marzo 2013;
- $\triangleright$  la rimozione di tutte le anomalie segnalate.

Inoltre, è stata rilasciata una nuova funzione denominata "TFR Azienda – Scelte Destinazioni T.F.R." che, consente di verificare la scelta in merito alla destinazione del trattamento di fine rapporto effettuata dai propri dipendenti. E' evidente che tale funzione è di particolare utilità nel caso di lavoratori neo-assunti.

## Ad maiora

## IL PRESIDENTE Edmondo Duraccio

 (\*) Rubrica riservata agli iscritti nell'Albo dei Consulenti del Lavoro della Provincia di Napoli. E' fatto, pertanto, divieto di riproduzione anche parziale. Diritti legalmente riservati agli Autori

ED/FC/PA